#### Deconstructing OCaml

What makes up a language

#### PL Dimensions

Wide variety of programming languages

How do they differ?

along certain dimensions...

What are these dimensions?

## PL Dimensions (discussion)

#### Dimension: Syntax

- Languages have different syntax
  - But the difference in syntax can be superficial
  - C# and Java have different syntax, but are very similar
- In this class, will look beyond superficial syntax to understand the underlying principles

#### Dimension: Computation model

• Functional: Lisp, OCaml, ML

• Imperative: Fortran, Pascal, C

Object oriented: Smalltalk, C++, Java, C#

Constraint-based: Prolog, CLP(R)

#### Dimension: Memory model

• Explicit allocation-deallocation: C, C++

• Garbage collection: Smalltalk, Java, C#

- Regions: safe versions of C (e.g. Cyclone)
  - allocate in a region, deallocate entire region at once
  - more efficient than GC, but no dangling ptrs

#### Dimension: Typing model

• Statically typed: Java, C, C++, C#

 Dynamically typed: Lisp, Scheme, Perl, Smalltalk

 Strongly typed (Java) vs. weakly typed (C, C++)

#### Dimension: Execution model

- Compiled: C, C++
- Interpreted: Perl, shell scripting PLs
- Hybrid: Java

- Is this really a property of the language?
   Or the language implementation?
- Depends...

## Key components of a lang

Computation model

Typing model

Memory model

#### Computation model

#### In OCaml

#### In OCaml

- Expressions that evaluate to values
- Everything is an expression
  - int, bool, real
  - if-then-else
  - let-in
  - match
  - fun x -> x+1
  - e1 e2
- Functions are first class

## In Java/Python

#### In Java/Python

Store and update commands

Message sends

## **Types**

#### **Types**

Used to classify things created by the programmer

 Classification used to check what can be done with/to those things

## In OCaml: Static typing

Types are assigned statically at compile time

Without computing values

#### In OCaml: Static typing

- How can one reuse code for different types?
  - parametric types: 'a \* 'b -> 'b \* 'a
  - implicit forall

- Type "discovered" (inferred) automatically from code
  - less burden on the programmer

## In Python: Dynamic typing

 Types assigned to values/objects as they are computed, ie: dynamically

 Before an operation is performed, check that operands are compatible with operation

#### In Python: Dynamic typing

- More programs are accepted by compiler
- More flexible, but find errors late

```
[1, "abc", 1.8, [ "efg", 20]]
```

```
let x = if b then 1 else "abc"
let y = if b then x + 1 else x ^ "efg"
```

#### Dynamic vs. Static, OO vs. Func

|            | Statically typed | Dynamically<br>typed |
|------------|------------------|----------------------|
| 00         |                  |                      |
| Functional |                  |                      |

## Dynamic vs. Static, 00 vs. Func

|            | Statically typed | Dynamically<br>typed |
|------------|------------------|----------------------|
| 00         | Java             | Python,<br>Smalltalk |
| Functional | Ocaml, Haskell   | Lisp/Scheme          |

#### Memory/Data model

aka: what do variables refer to?

#### Data model in functional langs

Environment of bindings (phonebook)

| X | 3       |
|---|---------|
| 7 | "abc"   |
| 2 | [1,2,3] |

- Never change a binding
  - add new bindings at the end of the phonebook

#### Data model in functional langs

- Variables are names that refer into the phonebook
- Most recent entry looked up during evaluation

 Environment "frozen" inside function value so that the behavior of the function cannot be changed later on (easier reasoning)

#### Data model in 00 langs

- Variables are cells in memory
- Can change them by assigning into them

Variables point to objects on the heap

• 
$$x = x + 10$$

# Final words on functional programming

#### What's the point of all this?

## Advantages of functional progs

Functional programming more concise
 "one line of lisp can replace 20 lines of C"
 (quote from <a href="http://www.ddj.com/dept/architect/184414500?pgno=3">http://www.ddj.com/dept/architect/184414500?pgno=3</a>)

Recall reverse function in OCaml:

```
let reverse = fold (::) [];;
```

How many lines in C, C++?

#### Can better reason about progs

 No side effects. Call a function twice with same params, produces same value

- As a result, computations can be reordered more easily
- They can also be parallelized more easily

#### So what?

From the authors of map reduce:
 "Inspired by similar primitives in LISP and other languages"

http://research.google.com/archive/mapreduce-osdi04-slides/index-auto-0003.html

 The point is this: programmers who only know Java/C/C++ would probably not have come up with this idea

Many other similar examples in industry

#### This stuff is for real: F#

F# = Microsoft's Ocaml-on-steroids

http://channel9.msdn.com/pdc2008/TL11/

- Why FP is way cool
- How FP works with Objects (C#)
- How FP allows you to write parallel code
   ... all with an extremely engaging speaker

#### And: Jane Street Capital

- Trading company
- Software guides trading
- Use Ocaml exclusively because
  - Ocaml brevity make code reviews easier
  - Ocaml immutability makes code more understandable
  - Static typing prevents bugs

#### And many others!

- Facebook: Infer program analysis tool implemented in Ocaml
- Facebook: Sigma malware detection tool implemented in Haskell
- Google: map reduce, need we say more?
- Twitter: uses Scala for their back-end (Scala has roots in FP and OO)

#### Stack Overflow Survey

#### Top Paying by Language (self reported)

https://insights.stackoverflow.com/survey/2016#technology-top-paying-tech

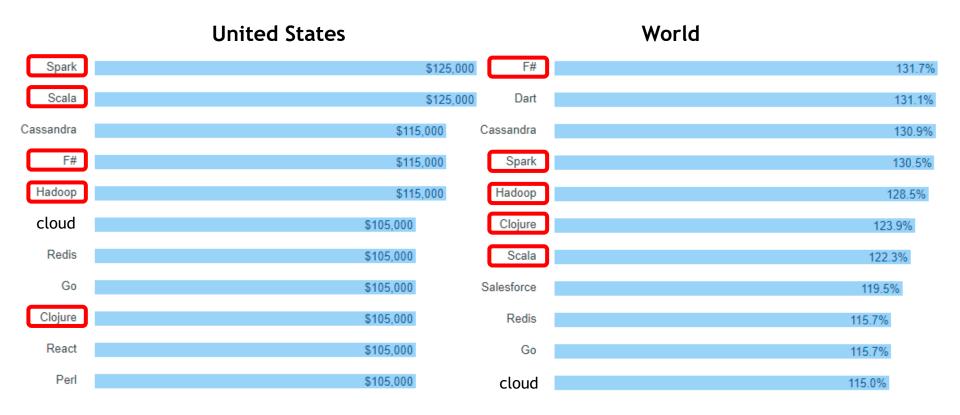

: functional or heavily influenced by functional

#### Remember

 The next time you use google, think of how functional programming has inspired some of the technical ideas behind their engine

And of course:

"Free your mind"
-Morpheus

#### Recap of the course so far

4 weeks of functional with Ocaml

- Next: 4 weeks of OO with Python
- After that: 1 week of constraint logic programming with Prolog

# 00 at the highest level

What is OO programming?

## 00 at the highest level

- What is OO programming?
- Answer:
  - objects
  - message sends
  - dynamic dispatch

#### Just to whet your appetite

 Say we have objects, like cars, ducks, pig, cell\_phones

Say we have a message name:
 make\_some\_noise

## Just to whet your appetite

- Each object has its own implementation for make\_some\_noise: these are traditionally called methods.
- car: vroom vroom, pig: oink oink, duck: quack quack
- We can send make\_some\_noise to any object.
   Depending on the actually run-time object, we'll get a different noise!

# 00 programming

- Message: the name of an operation
- Method: the implementation of an operation
- Dynamic dispatch: the act of determining at based on the dynamic type which method should be run for a given message send.

These are the core ideas of OO

## This brings us to Python...

We'll use Python as our vehicle for OO programming

Fun and useful language

 Let's compare with OCaml along some of the dimensions we saw last time

# OCaml/Python comparison

|             | ML | Python |
|-------------|----|--------|
| PL paradigm |    |        |
| Basic unit  |    |        |
| Types       |    |        |
| DataModel   |    |        |

## OCaml/Python comparison

|             | ML         | Python                     |
|-------------|------------|----------------------------|
| PL paradigm | functional | 00/imperative              |
| Basic unit  | Expr/value | Objects/<br>messages       |
| Types       | statically | dynamicaclly               |
| DataModel   | env lookup | "pointers" to mutable objs |

## Python

- Python has a very relaxed philosophy
  - if something "can be done" then it is allowed.

Combination of dynamic types +
 everything is an object makes for very
 flexible, very intuitive code.

#### No static types

- No static type system to "prohibit" operations.
- No more of that OCaml compiler giving you hard-to-decypher error messages!
- And... No need to formally define the type system (although still need to define the dynamic semantics somehow)

#### No static types: but what instead?

- Dynamic typing
- At runtime, every "operation" is translated to a method call on the appropriate object.
- If the object supports the method, then the computation proceeds.
- Duck-typing: if it looks like a duck, quacks like a duck, then it is a duck!

## Dynamic typing

- This loose, comfortable, free-style, philosophy is at the heart of python.
- But... beware, can get burned...
- One way to think about it:
  - Dynamic types good for quick prototyping
  - Static types good for large systems
  - Although...
  - Gmail in Javascript?

#### Similarities to Ocaml

 Uniform model: everything is an object, including functions

Can pass functions around just as with objects

Supports functional programming style with map and fold

## Other cool things about Python

 A lot of stuff that you may first think is a "language feature" is actually just translated under the hood to a method call...

- Very widely used, supported.
- Has libraries for all sorts of things.

#### Ok, let's start playing with Python!

 Like Perl, python is a "managed" or "interpreted" language that runs under the python environment, i.e. not compiled to machine code.

 Makes it convenient to rapidly write and test code!

#### Ways to run Python code

- At an interactive Python prompt: like "read-eval-print" loop of ML,
- As shell scripts,
- As stand-alone programs run from the shell.

# Let's fire it up!

Ok, let's give it a try...

See py file for the rest...